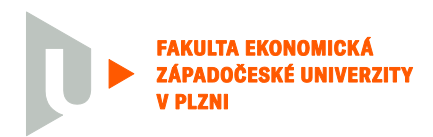

**FAKULTA EKONOMICKÁ Katedra KPM**

# **HODNOCENÍ DIPLOMOVÉ PRÁCE**

**Akademický rok 2023/2024**

**Jméno studenta: Lucie Rottenbornová**

**Studijní obor/zaměření: Projektové a procesní řízení**

**Téma diplomové práce: Dynamické forward-looking systémy – simulace a odhady**

**Hodnotitel – vedoucí práce: David Martinčík**

## **Kritéria hodnocení: (1 nejlepší, 4 nejhorší, N-nelze hodnotit) 1 2 3 4 N**

- **A)** Definování cílů práce
- **B)** Metodický postup vypracování práce
- **C)** Teoretický základ práce (rešeršní část)
- **D)** Členění práce (do kapitol, podkapitol, odstavců)
- **E)** Jazykové zpracování práce (skladba vět, gramatika)
- **F)** Formální zpracování práce
- **G)** Přesnost formulací a práce s odborným jazykem
- **H)** Práce s odbornou literaturou (normy, citace)
- **I)** Práce se zahraniční literaturou, úroveň souhrnu v cizím jazyce
- **J)** Celkový postup řešení a práce s informacemi
- **K)** Závěry práce a jejich formulace
- **L)** Splnění cílů práce
- **M)** Odborný přínos práce (pro teorii, pro praxi)
- **N)** Spolupráce autora s vedoucím práce a katedrou
- **O)** Přístup autora k řešení problematiky práce
- **P)** Celkový dojem z práce

# **Do Portálu ZČU byl zadaný tento výsledek kontroly plagiátorství**<sup>1</sup> **:**

Posouzeno

Posouzeno - podezřelá shoda

Navrhuji klasifikovat diplomovou práci klasifikačním stupněm:<sup>2</sup>

#### **výborně**

# **Stručné zdůvodnění navrhovaného klasifikačního stupně:**<sup>3</sup>

Diplomová práce se zabývá velmi aktuálním a technicky náročným tématem v oblasti ekonomického modelování. Cílem práce je poskytnout srovnání softwarových nástrojů Dynare (MATLAB) a DSGEpy (Python) ve vztahu k modelování dynamických stochastických modelů všeobecné rovnováhy (DSGE). Autorka se soustředí na analýzu a predikci ekonomických trendů a chování, což má zásadní význam pro ekonomické plánování na makroekonomické úrovni.

V úvodu práce je dobře zdůvodněn výběr tématu a jeho relevance, zejména v kontextu potřeby porozumění ekonomickým cyklům a reakcím na ekonomické šoky. Zmínka o historickém vývoji od

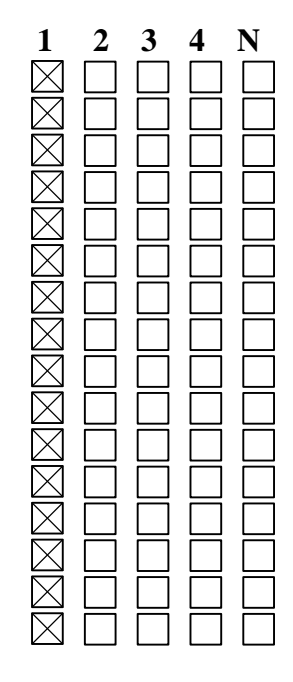

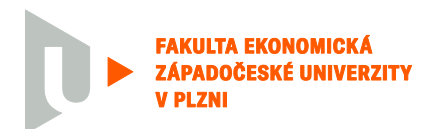

tradičních ekonomických modelů po moderní DSGE modely poskytuje čtenáři ucelený historický kontext a ukazuje evoluci v ekonomickém myšlení a modelování.

V teoretické části je patrná snaha o detailní popis a porovnání funkcionalit obou softwarových nástrojů, což je zásadní pro pochopení jejich aplikace v praxi. Diskuze o omezeních jednotlivých nástrojů, jako je časová náročnost a nepřesnosti v odhadech u Pythonové knihovny DSGEpy, je důležitá pro objektivní hodnocení těchto nástrojů.

Závěrečná část práce efektivně shrnuje výsledky srovnání. Vyzdvihnutí multidisciplinárního aspektu studia DSGE modelů, který vyžaduje nejen ekonomické znalosti, ale i pokročilé matematické a kybernetické dovednosti, přispívá k hlubšímu porozumění složitosti této oblasti.

Celkově diplomová práce poskytuje důkladný přehled o DSGE modelech a přináší užitečné srovnání mezi Dynare a Pythonem jako nástroji pro ekonomické modelování. Práce je ceněna pro svou hloubku analýzy a jasnost prezentace

## **Otázky a připomínky k bližšímu vysvětlení při obhajobě**<sup>4</sup> **:**

1. Jaké jsou hlavní výhody a nevýhody používání DSGE modelů v porovnání s tradičními ekonomickými modely, zejména v kontextu predikce ekonomických šoků?

2. Jaké výhody přináší implementace DSGE modelů v Pythonu v porovnání s MATLABem?

3. Jak v použitém modelu vytvořit predikce budoucího vývoje?

V Plzni, dne 20.5.2024 Podpis hodnotitele

Metodické poznámky:

<sup>1</sup> Označte výsledek kontroly plagiátorství, který jste zadal/a do Portálu ZČU a odůvodněte níže při odůvodnění klasifikačního stupně.

<sup>2</sup> Kliknutím na pole vyberte požadovaný kvalifikační stupeň.

<sup>3</sup> Stručně zdůvodněte navrhovaný klasifikační stupeň, odůvodnění zpracujte v rozsahu 5 - 10 vět.

<sup>4</sup> Otázky a připomínky k bližšímu vysvětlení při obhajobě – dvě až tři otázky.

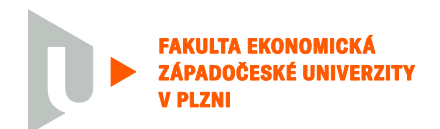

Metodické poznámky:

<sup>1</sup> Označte výsledek kontroly plagiátorství, který jste zadal/a do Portálu ZČU a odůvodněte níže při odůvodnění klasifikačního stupně.

<sup>&</sup>lt;sup>2</sup> Kliknutím na pole vyberte požadovaný kvalifikační stupeň.

<sup>3</sup> Stručně zdůvodněte navrhovaný klasifikační stupeň, odůvodnění zpracujte v rozsahu 5 - 10 vět.

<sup>4</sup> Otázky a připomínky k bližšímu vysvětlení při obhajobě – dvě až tři otázky.